## Головин Павел

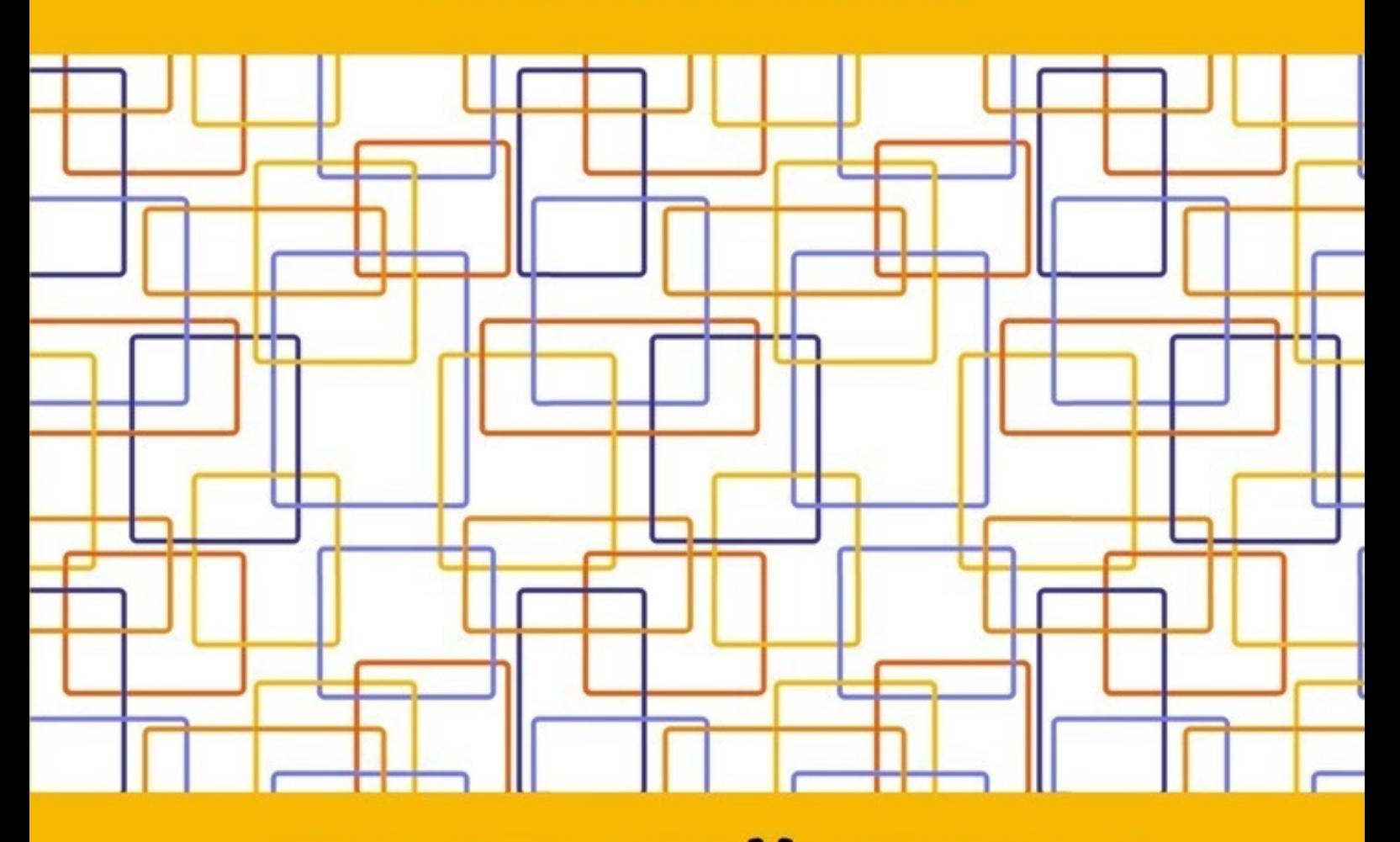

# КРАТКИЙ КУРС ПО НАЛОГОВОМУ УЧЕТУ И ПБУ 18 B 1C

Головин Павел

## **Краткий курс по налоговому учету и ПБУ 18 в 1С**

«Издательские решения»

### **Павел Г.**

Краткий курс по налоговому учету и ПБУ 18 в 1С / Г. Павел — «Издательские решения»,

ISBN 978-5-44-836907-0

Налоговый учет и ПБУ 18 вызывают сложности в понимании у бухгалтеров.В этом курсе дан быстрый практический обзор — как организован налоговый учет прибыли в программах 1С.Методы и принципы одинаковы для всех программ семейства 1С. (Бухгалтерия, УПП или комплексная). Технические отличия разных программ так же учтены в этом курсе.Курс так же имеет приложения в электронном виде и видео-уроки, доступные для читателей курса.На настоящее время уже более 3000 бухгалтеров прошли этот курс.

ISBN 978-5-44-836907-0 © Павел Г.

© Издательские решения

## **Содержание**

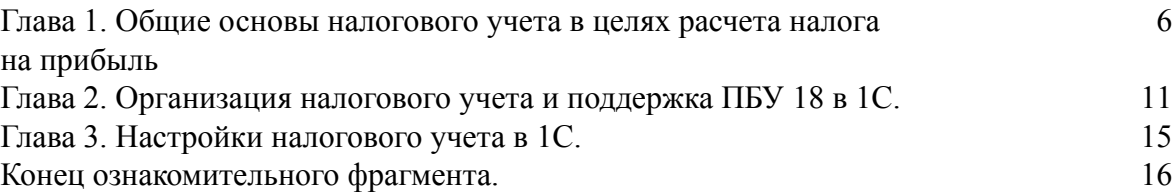

## **Краткий курс по налоговому учету и ПБУ 18 в 1С Головин Павел**

© Головин Павел, 2017

#### ISBN 978-5-4483-6907-0

Создано в интеллектуальной издательской системе Ridero Курс состоит из 5 коротких глав и приложений к курсу. 1. Общие основы налогового учета в целях расчета налога на прибыль.

- 2. Организация налогового учета в 1С.
- 3. Настройки налогового учета в 1С.
- 4. Примеры оформления операций с разницами в 1С.
- 5. Бухгалтерская отчетность и Декларация по налогу на прибыль в 1С.

Приложения к краткому курсу

## <span id="page-5-0"></span>**Глава 1. Общие основы налогового учета в целях расчета налога на прибыль**

**Налоговый учет** в общем случае предполагает ведение специальных регистров учета, дополнительных к бухгалтерскому учету с целью расчета налогов и составления соответствующих деклараций.

Налоговый учет можно классифицировать следующим образом:

1. Налоговый учет по УСН (упрощенной системы налогообложения) – ведется книга доходов и расходов.

2. Налоговый учет по общей системе налогообложения: учет НДС – счета-фактуры, книга покупок, книга продаж; налоговый учет в целях расчета налога на прибыль;

Существует ряд ситуаций, когда по правилам бухгалтерского учета и по правилам 25 главы Налогового Кодекса учет доходов и расходов ведется по-разному.

А ПБУ18/2 вводит обязательное требование сопоставить и обосновать различия в бухгалтерском и налоговом учете.

Прочие налоги вполне могут рассчитываться по данным бухгалтерского учета.

Часто именно налоговый учет с целью расчета налога на прибыль называют налоговым учетом, особенно когда речь идет об учете в 1С.

Далее я тоже для краткости буду называть учет в целях расчета налога на прибыль налоговым учетом.

Хочу напомнить, что налог на прибыль – это налог на результаты деятельности за период. То есть, в расчетах участвуют именно обороты счетов результатов (доходов и расходов, счета 90,91). Оценка доходов и расходов может различаться по правилам бухучета и правилам налогового учета.

#### **Условный расход по налогу на прибыль** =

(доходы БУ – расходы БУ) х ставка налога на прибыль

**Текущий налог на прибыль** = (доходы НУ – расходы НУ) х ставка налога на прибыль

Рассмотрим 2 простые диаграммы для иллюстрации вопроса: **Диаграмма 1:**

1. Данные бух. учета 2. Данные для расчета налога

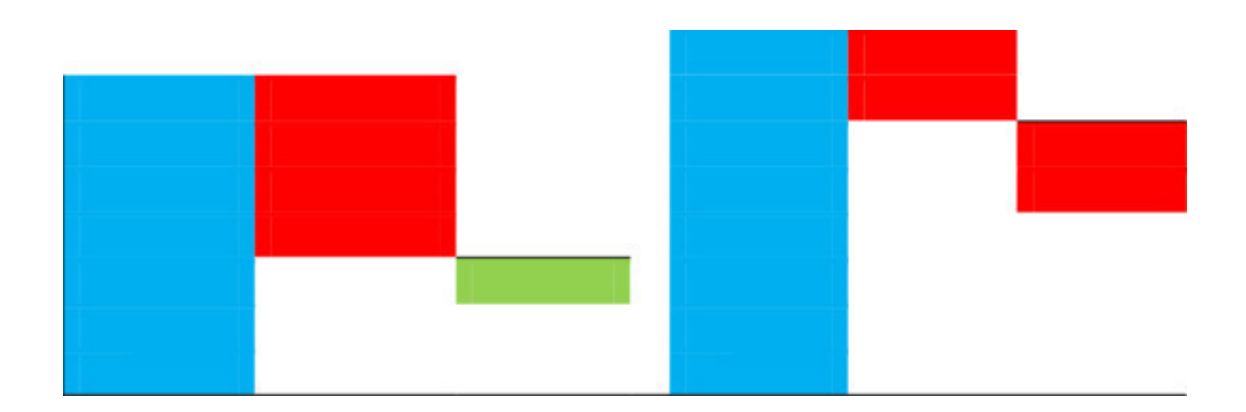

1. Доходы БУ – Расходы БУ = Доходы Расходы Текущий расход по НУ по НУ налог на по налогу на прибыль прибыль

На 1-ой диаграмме приводится случай, когда сумма доходов в целях налогообложения больше, чем сумма доходов по бухучету, а сумма расходов, принятая для налогообложения меньше, чем сумма расходов по данным бухгалтерского учета. Это приводит к большей базе налогообложения и соответственно большему налогу на прибыль.

Например, такое может быть в случае продажи Основных Средств, по которым применялась амортизационная премия в прошлом, и которые были проданы ранее 5 лет владения. Амортизационная премия должна быть восстановлена для расчета налога.

Также расходы в бухгалтерском учете могут быть больше, чем в налоговом, например, в следующем случае. При маленькой реализации товаров или услуг произведены большие расходы на рекламу. Тогда часть этих расходов не примется к налоговому учету, т.к. превышены нормы.

Диаграмма 2:

Данные бухгалтерского учета Данные для расчета налога

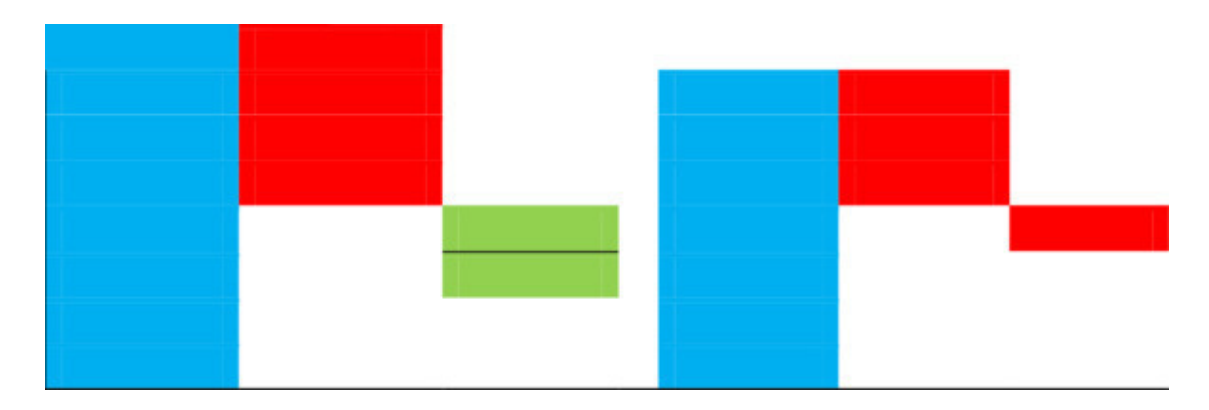

Доходы БУ Расходы БУ Условный Доходы Расходы Текущий расход по НУ по НУ налог по налогу на

прибыль прибыль

На 2-ой диаграмме приводится противоположный случай, когда в налоговом учете доходы меньше, а расходы больше, чем в бухгалтерском.

Например, по доходам начислены, но не получены дивиденды.

Или в бухучете приняли на учет ОС стоимостью 40 000 рублей, а в налоговом учете списали сразу в расходы, как МПЗ.

Из иллюстрации видно, что возможно возникновение разниц между бухгалтерским и налоговым учетом, как в одну, так и другую сторону. Разницы в свою очередь могут быть **постоянными и временными**.

**Постоянная разница** (**ПР**) – это разница, которая **никогда** не будет скомпенсирована в следующих отчетных периодах, но в течение года ряд разниц по нормируемым расходам может быть пересчитан. Например, та же реклама.

Следовательно, постоянные разницы по доходам и расходам нужно учитывать только в пределах года (отчетного периода).

**Временные разницы (ВР)** – разницы, которые в последующие периоды будут погашены.

То есть рано или поздно, но доходы и расходы в бухгалтерском и налоговом учете сравняются. Например, на Основные Средства стоимостью 40 000 рублей, в бухгалтерском учете начисляется амортизация в течение определенного установленного периода, в налоговом же учете эти ОС необходимо списывать в расход сразу же. С каждым месяцем, при начислении амортизации, первоначально возникшая разница в бухгалтерском и налоговом учете будет сокращаться и погасится полностью, когда закончится срок амортизации. (Кстати, этот пример стал уже неактуальным).

По влиянию на текущий налог на прибыль различают 2 вида временных разниц:

налогооблагаемые временные разницы и вычитаемые временные разницы.

**Налогооблагаемые ВР** текущий налог на прибыль уменьшают, т.е. переносят его на будущее.

Наличие таких разниц можно рассматривать как беспроцентную отсрочку платежа по налогу на прибыль на определенный срок.

**Вычитаемые ВР** увеличивают текущий налог на прибыль сейчас, но уменьшают его в будущем.

Любые возникшие разницы говорят о том, что налогооблагаемая база по налогу на прибыль будет отличаться от бухгалтерской прибыли. Как же грамотно рассчитать текущий налог на прибыль?

Здесь надо помнить, что наличие **постоянных разниц** приводит к возникновению Постоянного Налогового Обязательства (ПНО) или Постоянного Налогового Актива (ПНА) и рассчитывается следующим образом:

**Постоянное Налоговое Обязательство (Актив) (счет 99.02.3) = постоянные разницы х ставку налога,**

т. е. ПНО – это сумма, на которую увеличится текущий налог на прибыль.

Возникновение же временных разниц неизменно приведет к появлению **Отложенных Налоговых Активов** или **Отложенных налоговых Обязательств** (**ОНА** или **ОНО**).

**Изменение Отложенных Налоговых Обязательств (77 счет) = оборот налогооблагаемых ВР х ставку налога**

т. е. ОНО – это сумма, на которую уменьшился текущий налог по сравнению с условным расходом по налогу на прибыль в бухучете.

#### **Изменение Отложенных Налоговых Активов (счет 09) = Оборот Вычитаемых ВР х ставку налога,**

т. е. ОНА – это сумма, на которую увеличился текущий налог по сравнению с условным расходом по налогу на прибыль в бухучете.

(Если вы меня спросите, почему Постоянные Налоговые Обязательства увеличивают налог и Отложенные Налоговые Активы тоже увеличивают, а Отложенные Налоговые Обязательства уменьшают, то мне понятно только последнее, но так определили в ПБУ18).

В итоге, при правильном ведении учета по ПБУ18, выполняется равенство:

#### **Текущий налог на прибыль =**

**условный расход (доход) по налогу на прибыль + (изменение ОНА – изменение ОНО) + ПНО.**

Еще раз напомню, т.к. рассматриваем обороты за период, то и в зачет идет разница по оборотам ОНА и ОНО, а ПНО учитывается на счетах результатов только в пределах года.

Есть еще 3 аспекта учета разниц:

Доходы и расходы корреспондируют со счетами активов и затрат.

Таким образом, учитывая разницы в доходах и расходах необходимо учитывать возникающие разницы и на счетах активов.

Остатки временных разниц по счетам активов должны соответствовать остаткам на счетах 09 и 77 (ОНА и ОНО) в той же пропорции.

#### **Остаток ОНА (ОНО) = Остаток Временных разниц по счетам активов х ставка налога на прибыль**.

При формировании стоимости активов возможны ситуации, когда не все затраты формирующие стоимость в бухучете могут быть приняты по налоговому учету (например, проценты по кредиту сверх норм).

Возникает «потенциальная» постоянная разница. Т.е. влияние на расходы появится только тогда, когда начнем списывать актив в расходы (продажа, амортизация и т.п.).

На текущий налог влияния не оказывает, но учитывать на будущее необходимо.

Как постоянные, так и временные разницы в оценке активов могут «перемещаться» между счетами активов и затрат.

Например, амортизация ОС входит в затраты НЗП (20 счет), а затем формируется себестоимость продукции по бухгалтерскому и налоговому учету.

Как следствие возможно погашение ОНА по одному виду активов и начисление его по другому виду. А суммарное изменение будет равно нулю и не повлияет на налог на прибыль.

#### **Подведем краткие итоги**

При ведении учета необходимо учитывать оценку доходов, расходов, активов и затрат как бухгалтерскую, так и налоговую, а также учитывать возникающие разницы, как временные, так и постоянные.

Как это реализовано в решениях 1С я расскажу в следующих главах. И наглядно разберем несколько примеров.

## **Глава 2. Организация налогового учета и поддержка ПБУ 18 в 1С.**

<span id="page-10-0"></span>Во всех решениях 1С, имеющих бухгалтерскую подсистему, а это семейство 1С-Бухгалтерия, 1С-Комплексная автоматизация (КА), 1С-Управление производственным предприятием и все отраслевые решения на базе 1С-УПП (1С-Управление строительной организацией и т.п.) применяется одна и та же методология. Условно ее можно назвать «неполный балансовый метод».

В версии 1С-Бухгалтерия 2.0 и 1С-Бухгалтерия КОРП изменилась реализация методологии, но принципы остались прежние.

Суть метода заключается в параллельном ведении учета по 4 измерениям (видам учета):

Оценка по бухгалтерскому учету (БУ) Оценка по налоговому учету (НУ) Постоянные разницы (ПР) Временные разницы (ВР)

Для остатков и оборотов (и соответственно в каждой операции) по счетам должно соблюдаться равенство:

#### $\bf{F} = \bf{H} + \bf{H} = \bf{B}$

(я использую знак "±», что бы подчеркнуть, что суммы БУ и НУ должны быть положительными за исключением операций сторно, а сумму разниц могут иметь знак как "+», так и "-»).

Но с рядом оговорок.

Для налогового учета не учитываются данные по счетам:

расчетов, учета денежных средств;

капитала;

учета расходов, относимых к деятельности по ЕНВД;

учета НДС (сч.19) и пр. (полный список приведен в Приложении).

Некоторые данные учитываются только для налогового учета. В 1С-КА, 1С-УПП и ранних версиях 1С-Бухгалтерия для целей параллельного учета используется 2 плана счетов:

План счетов хозрасчетный и План счетов налоговый (для расчета налога на прибыль). Соответствие счетов бухгалтерских и налоговых устанавливается в регистре сведений «Соответствие счетов БУ и НУ».

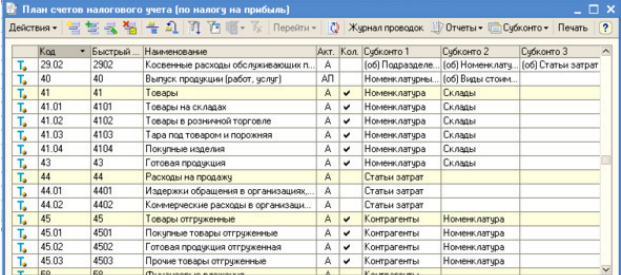

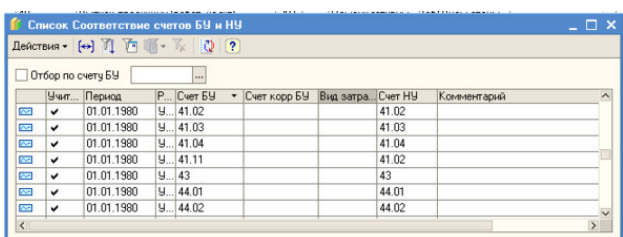

И соответственно ведется 2 регистра с проводками: Хозрасчетный и Налоговый.

В Хозрасчетном хранятся проводки по БУ, а в Налоговом – по НУ и временным и постоянным разницам.

В 1С-Бухгалтерия 2.0 применяется только один план счетов, но для счета учета устанавливается признак НУ.

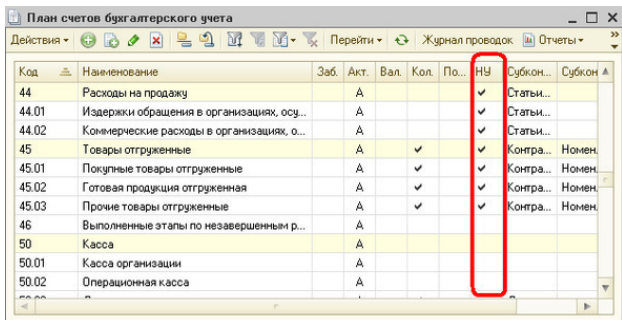

Хозяйственные операции вносятся документами 1С. В 1С-Бухгалтерия 2.0 при проведении документа данные по бухгалтерскому, налоговому учету и разницам записываются в единый регистр бухгалтерии.

Для отражения по налоговому учету (и разницам) для старых версий 1С-Бухгалтерия необходимо установить в документе флаг «Отразить в налоговом учете».

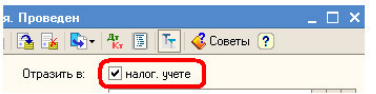

Отразить в:  $\boxed{\vee}$  упр. учете  $\boxed{\vee}$  бух. учете  $\boxed{\vee}$  налог. учете

При проведении документа автоматически сопоставляются суммы по БУ и НУ. Если есть расхождение, то фиксируются постоянные или временные разницы. (Подробнее о формировании разниц я расскажу с конкретными примерами в 4 части курса).

После ввода всех документов за месяц проводятся регламентные операции по закрытию месяца:

Расчет амортизации ОС;

Погашение стоимости спецоснастки, специнвентаря;

Списание расходов будущих периодов;

Расчет нормируемых расходов (тех, что автоматизированы);

Расчет курсовых и суммовых разниц по валютным операциям.

Здесь расчет временных и постоянных разниц производится автоматически по данным в информационной базе.

Выполняются процедуры определения финансовых результатов по бухгалтерскому и налоговому учету.

Выполняется процедура расчета налога на прибыль.

В этой процедуре автоматически производятся следующие расчеты:

по данным оборотов постоянных и временных разниц:

ПНО (постоянных налоговых обязательств) ПНА (постоянных налоговых активов) Признание и погашение ОНА (отложенных налоговых активов) Признание и погашение ОНО (отложенных налоговых обязательств)

по данным бухучета – Условный расход (доход) по налогу на прибыль

вычисляется сумма проводки по отражению в бухучете текущего налога на прибыль

формируется бухгалтерская отчетность и Декларация по налогу на прибыль.

Баланс формируется по остаткам на счетах по БУ, форма 2 – по оборотам счетов БУ, а Декларация по данным учета НУ.

Если отраженный в БУ налог на прибыль равен налогу на прибыли в Декларации, то это интегральное подтверждение правильности ведения учета, т.е. соблюдения правила

## <span id="page-14-0"></span>**Глава 3. Настройки налогового учета в 1С.**

Все настройки можно условно разделить на общие, производимые первоначально или раз в год, и настройки справочников для отражения текущих операций и выполнения регламентных процедур закрытия месяца (расчет амортизации, списание РБП, расчет себестоимости).

### **Конец ознакомительного фрагмента.**

<span id="page-15-0"></span>Текст предоставлен ООО «ЛитРес».

Прочитайте эту книгу целиком, [купив полную легальную версию](http://www.litres.ru/pages/biblio_book/?art=22816568) на ЛитРес.

Безопасно оплатить книгу можно банковской картой Visa, MasterCard, Maestro, со счета мобильного телефона, с платежного терминала, в салоне МТС или Связной, через PayPal, WebMoney, Яндекс.Деньги, QIWI Кошелек, бонусными картами или другим удобным Вам способом.